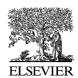

Journal of Hazardous Materials 101 (2003) v

Journal of Hazardous Materials

www.elsevier.com/locate/jhazmat

## Publisher's note

## Supplementary data

Elsevier is pleased to announce that *Journal of Hazardous Materials* can now feature supplementary data files. These will be hosted alongside the online version of an article, within ScienceDirect. The presence of these files will be signified by a footnote to the article title, and within the text of the paper.

Supplementary data files allow authors to go beyond what previously could be published (in terms either of limitations of format or space) and make available a wide variety of files, to support and enhance their papers.

Supplementary data files can include:

Application-specific formats (eg Adobe Acrobat Portable Document Format) High-resolution images (eg JPEG) Background datasets (eg Excel) Movies and animation sequences (eg MPEG) Sound clips (MP3)

For full details on the formats of supplementary data files that Elsevier can support, please go to http://authors.elsevier.com, click on Artwork instructions, then Multimedia files.

When authors supply supplementary data files with their article, they must state whether they wish to have these files published online alongside their article (some authors may choose to submit supplementary data as an aid to the referees only).

Also authors are asked to ensure that the supplementary data is saved in files separate from those for the manuscript and figures, and that all file names are supplied. Authors should also supply a separate caption for each file of data, and at the end of the manuscript add a paragraph entitled Supplementary Data, in which they detail what data is supplied.

All supplementary data will be subject to peer-review.

If you have any questions regarding submitting supplementary data, please contact Elsevier's Global Author Support by sending an email to: authorsupport@elsevier.com.